# TOOVIL 公交胶南203路的时间表和线路图

B 胶南203路 保税港区管委 アイストランド アランド [下载](https://moovitapp.com/index/api/onelink/3986059930?pid=Web_SEO_Lines-PDF&c=Footer_Button&is_retargeting=true&af_inactivity_window=30&af_click_lookback=7d&af_reengagement_window=7d&GACP=v%3D2%26tid%3DG-27FWN98RX2%26cid%3DGACP_PARAM_CLIENT_ID%26en%3Dinstall%26ep.category%3Doffline%26ep.additional_data%3DGACP_PARAM_USER_AGENT%26ep.page_language%3Dzh-cn%26ep.property%3DSEO%26ep.seo_type%3DLines%26ep.country_name%3D%25E4%25B8%25AD%25E5%259B%25BD%26ep.metro_name%3D%25E9%259D%2592%25E5%25B2%259B&af_sub4=SEO_other&af_sub8=%2Findex%2Fzh-cn%2Fline-pdf-Qingdao___%25E9%259D%2592%25E5%25B2%259B-5382-1109482-689440&af_sub9=View&af_sub1=5382&af_sub7=5382&deep_link_sub1=5382&deep_link_value=moovit%3A%2F%2Fline%3Fpartner_id%3Dseo%26lgi%3D689440%26add_fav%3D1&af_dp=moovit%3A%2F%2Fline%3Fpartner_id%3Dseo%26lgi%3D689440%26add_fav%3D1&af_ad=SEO_other_%E8%83%B6%E5%8D%97203%E8%B7%AF_%E4%BF%9D%E7%A8%8E%E6%B8%AF%E5%8C%BA%E7%AE%A1%E5%A7%94_%E9%9D%92%E5%B2%9B_View&deep_link_sub2=SEO_other_%E8%83%B6%E5%8D%97203%E8%B7%AF_%E4%BF%9D%E7%A8%8E%E6%B8%AF%E5%8C%BA%E7%AE%A1%E5%A7%94_%E9%9D%92%E5%B2%9B_View)App

公交胶南203((保税港区管委))共有2条行车路线。工作日的服务时间为: (1) 保税港区管委: 06:10 - 19:00(2) 北高家庄: 06:40 - 19:40 使用Moovit找到公交胶南203路离你最近的站点,以及公交胶南203路下班车的到站时间。

# 方向**:** 保税港区管委

26 站 [查看时间表](https://moovitapp.com/qingdao___%E9%9D%92%E5%B2%9B-5382/lines/%E8%83%B6%E5%8D%97203%E8%B7%AF/689440/2894096/zh-cn?ref=2&poiType=line&customerId=4908&af_sub8=%2Findex%2Fzh-cn%2Fline-pdf-Qingdao___%25E9%259D%2592%25E5%25B2%259B-5382-1109482-689440&utm_source=line_pdf&utm_medium=organic&utm_term=%E4%BF%9D%E7%A8%8E%E6%B8%AF%E5%8C%BA%E7%AE%A1%E5%A7%94)

北高家庄站

蒋家店子站

大楼站

朝阳山小区站

黄海学院

珠山文苑

瑞海花园北

西门外

天宇花园站

西南村

南门里

南街站

山兴·观海华庭站

东门外站

灵山卫办事处

窝洛子

天和

圣大针织

发国集团站

千禧银杏苑站

黄岛区检察院站

岔河

# 公交胶南**203**路的时间表

往保税港区管委方向的时间表

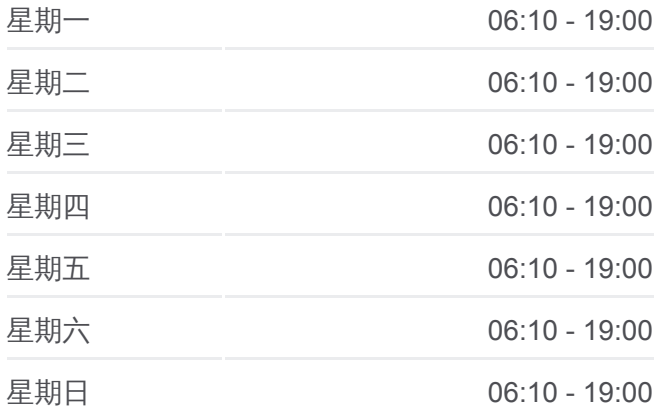

#### 公交胶南**203**路的信息

方向**:** 保税港区管委 站点数量**:** 26 行车时间**:** 42 分 途经站点**:**

青职学院站

车家岭

保税港区西门站

保税港区管委站

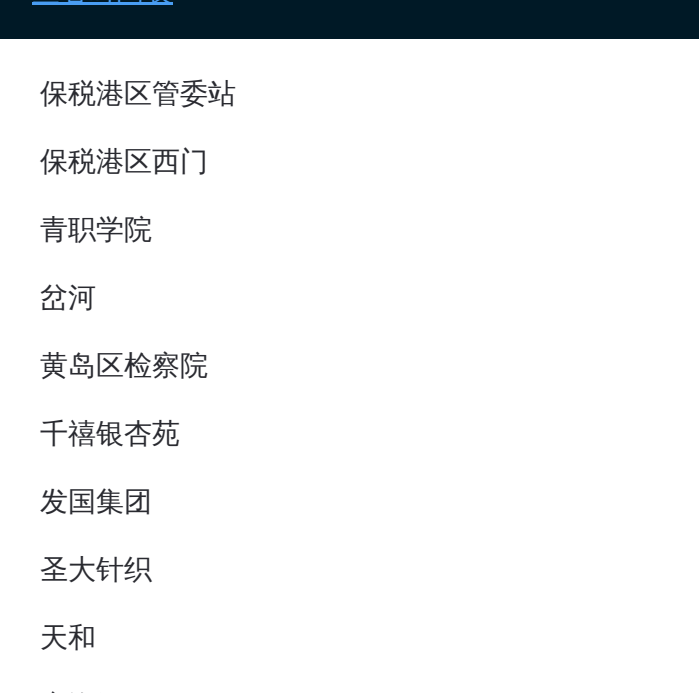

# 方向**:** 北高家庄 26站 [查看时间表](https://moovitapp.com/qingdao___%E9%9D%92%E5%B2%9B-5382/lines/%E8%83%B6%E5%8D%97203%E8%B7%AF/689440/2894097/zh-cn?ref=2&poiType=line&customerId=4908&af_sub8=%2Findex%2Fzh-cn%2Fline-pdf-Qingdao___%25E9%259D%2592%25E5%25B2%259B-5382-1109482-689440&utm_source=line_pdf&utm_medium=organic&utm_term=%E4%BF%9D%E7%A8%8E%E6%B8%AF%E5%8C%BA%E7%AE%A1%E5%A7%94)

保税港区管委站

保税港区西门

青职学院

岔河

黄岛区检察院

千禧银杏苑

发国集团

圣大针织

天和

窝洛子

灵山卫办事处站

东门外站

山兴·观海华庭站

南街

南门里

西南村

天宇花园

西门外

## 公交胶南**203**路的时间表

往北高家庄方向的时间表

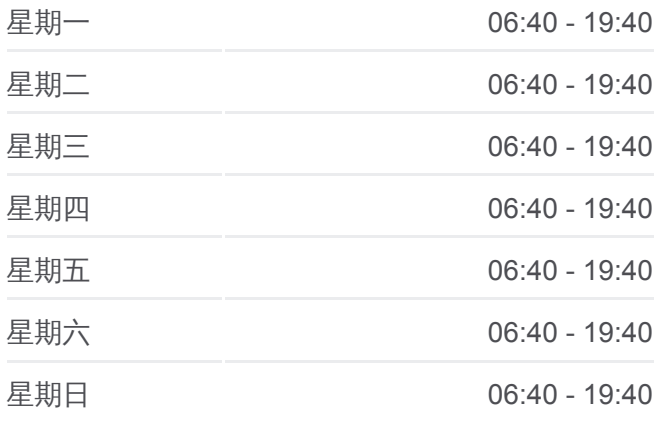

### 公交胶南**203**路的信息

方向**:** 北高家庄 站点数量**:** 26 行车时间**:** 45 分 途经站点**:**

瑞海花园北 珠山文苑 黄海学院 朝阳山小区 大楼站 蒋家店子南

蒋家店子

北高家庄站

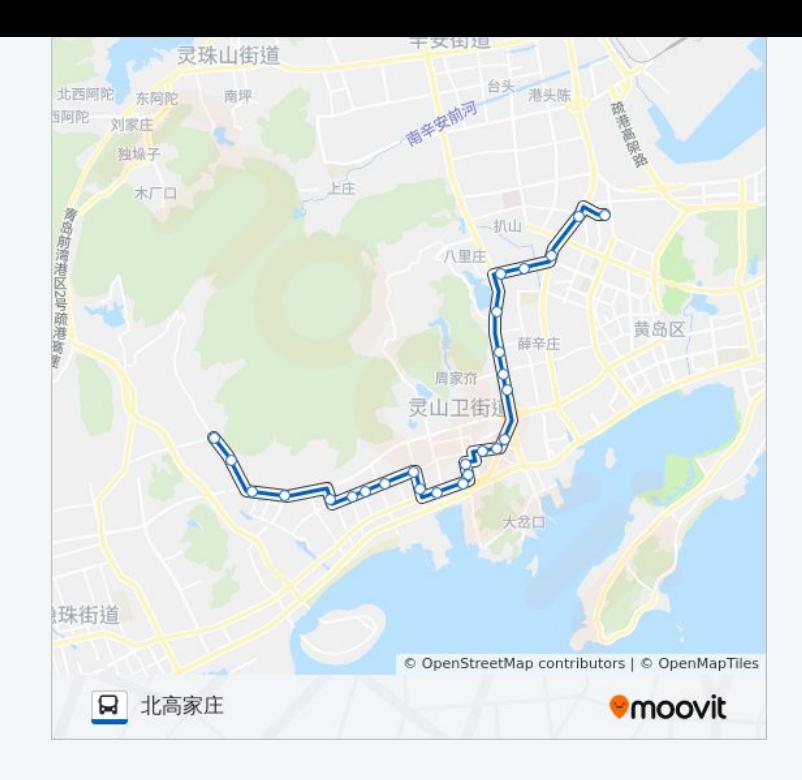

你可以在moovitapp.com下载公交胶南203路的PDF时间表和线路图。使用 Moovit[应用程式查](https://moovitapp.com/qingdao___%E9%9D%92%E5%B2%9B-5382/lines/%E8%83%B6%E5%8D%97203%E8%B7%AF/689440/2894096/zh-cn?ref=2&poiType=line&customerId=4908&af_sub8=%2Findex%2Fzh-cn%2Fline-pdf-Qingdao___%25E9%259D%2592%25E5%25B2%259B-5382-1109482-689440&utm_source=line_pdf&utm_medium=organic&utm_term=%E4%BF%9D%E7%A8%8E%E6%B8%AF%E5%8C%BA%E7%AE%A1%E5%A7%94)询青岛的实时公交、列车时刻表以及公共交通出行指南。

关于[Moovit](https://editor.moovitapp.com/web/community?campaign=line_pdf&utm_source=line_pdf&utm_medium=organic&utm_term=%E4%BF%9D%E7%A8%8E%E6%B8%AF%E5%8C%BA%E7%AE%A1%E5%A7%94&lang=en) · MaaS[解决方案](https://moovit.com/maas-solutions/?utm_source=line_pdf&utm_medium=organic&utm_term=%E4%BF%9D%E7%A8%8E%E6%B8%AF%E5%8C%BA%E7%AE%A1%E5%A7%94) · [城市列表](https://moovitapp.com/index/zh-cn/%E5%85%AC%E5%85%B1%E4%BA%A4%E9%80%9A-countries?utm_source=line_pdf&utm_medium=organic&utm_term=%E4%BF%9D%E7%A8%8E%E6%B8%AF%E5%8C%BA%E7%AE%A1%E5%A7%94) · Moovit社区

© 2024 Moovit - 保留所有权利

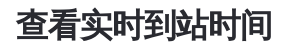

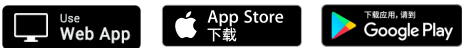